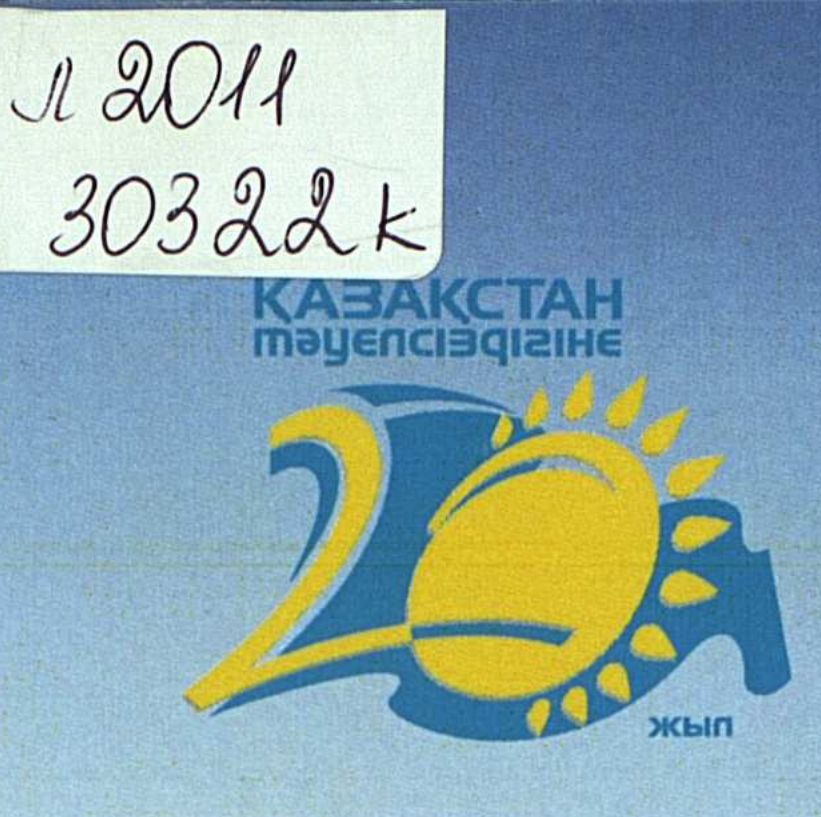

# **МЕМЛЕКЕТ ТӘУЕЛСІЗДІГІ** ЖӘНЕ ЕЛОРДА: МАҒЫНАЛАР КОННОТАЦИЯСЫ

# НЕЗАВИСИМОСТЬ ГОСУДАРСТВА И СТОЛИЦА СТРАНЫ: КОННОТАЦИЯ СМЫСЛОВ

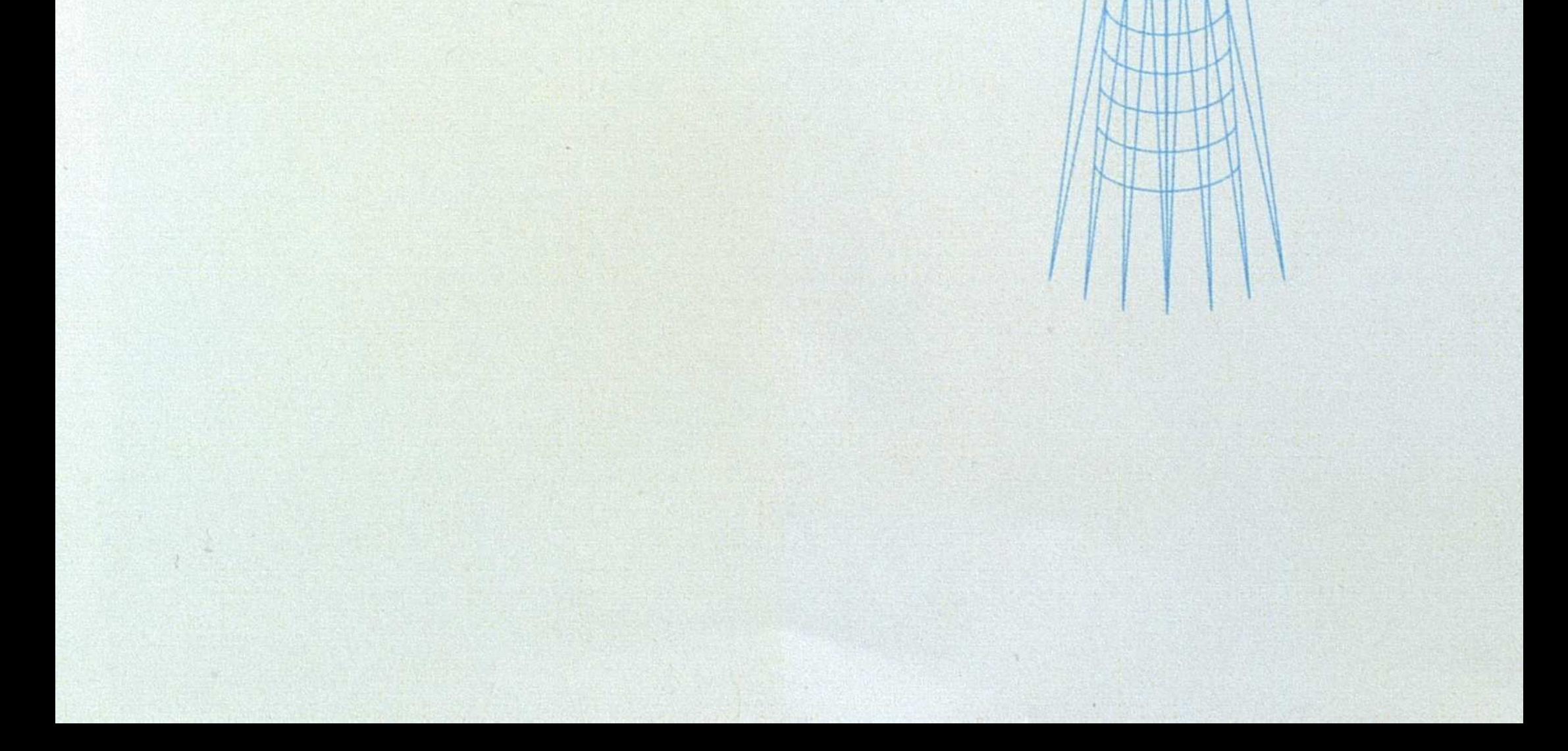

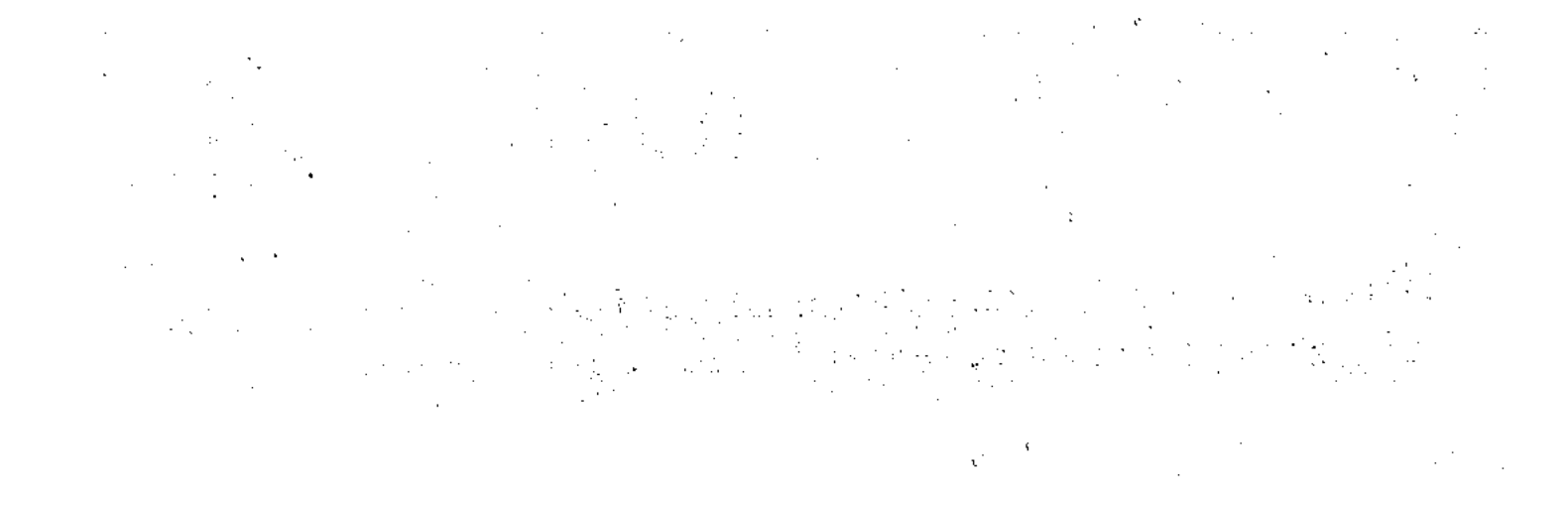

#### **ОГЛАВЛЕНИЕ**

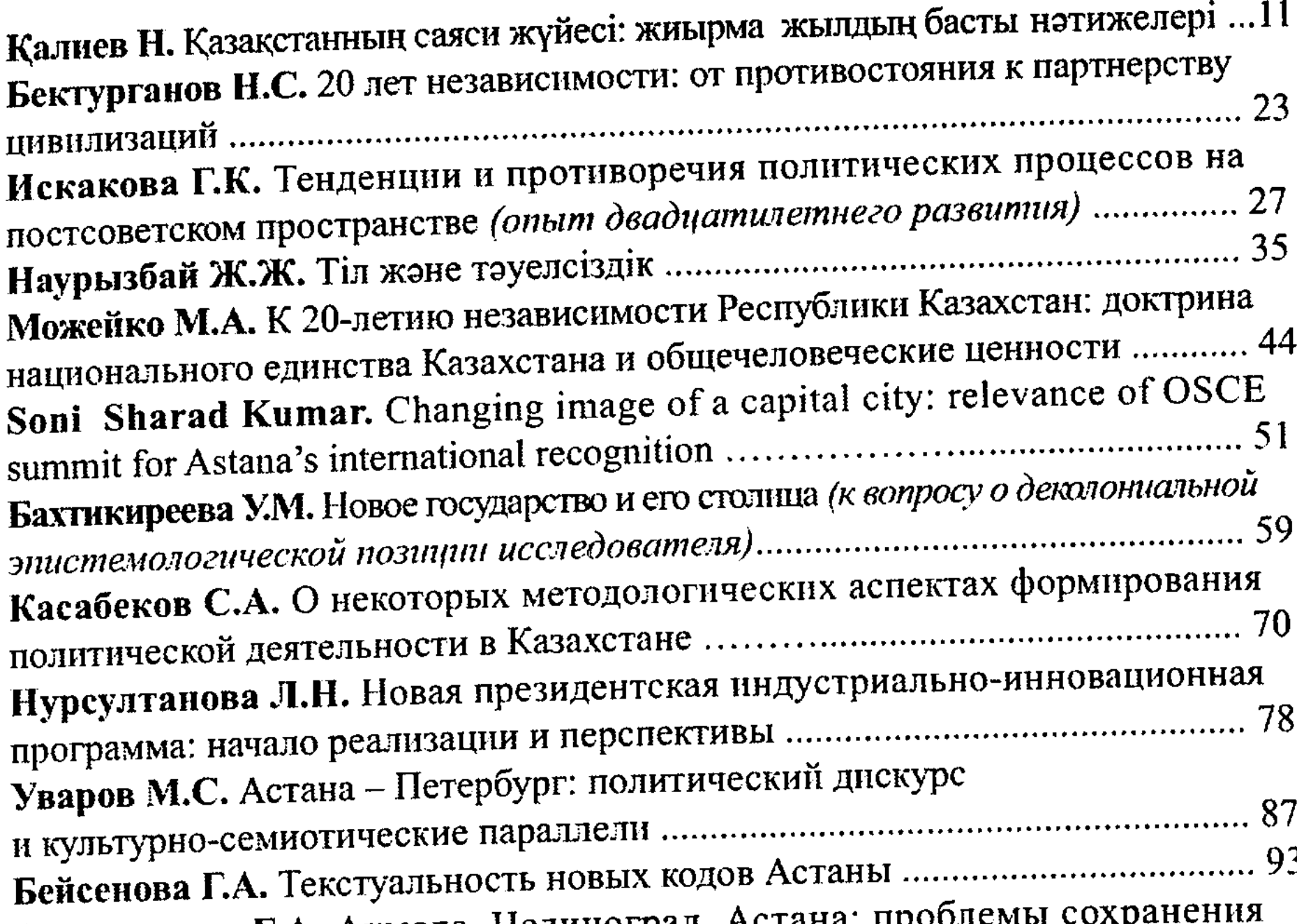

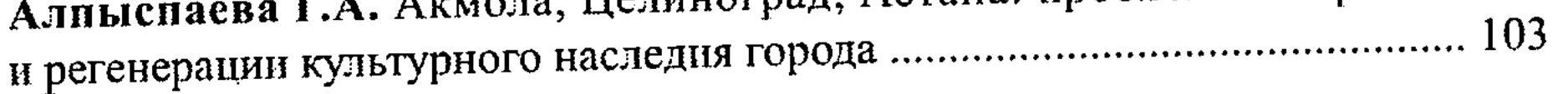

### І. 20-ЛЕТИЕ РАЗВИТИЯ НОВЫХ НЕЗАВИСИМЫХ ГОСУДАРСТВ: ИТОГИ ПОЛИТИЧЕСКИХ, ЭКОНОМИЧЕСКИХ, СОЦИАЛЬНЫХ РЕФОРМ

Солдатова А.С. Модернизационный потенциал СНГ: перспективы

Абдина А.К. Средний класс как определяющий фактор национальной Кефели И.Ф. Евразийская судьба и геополитический статус России  Алексанян А.С. Цивилиархические основы демократизации государственного Плаймерден Г.И. Евразийская парадигма как общенациональная идеология .. 145 Заболотная А.А., Алимбекова Г.Т. Социальное самочувствие граждан таможенного союза, перспективы дальнейших интегративных процессов Подвинцев О.Б. Проблема переноса столиц в контексте развития новых независимых государств на пространстве бывшего СССР .......................... 160 Омаркулова А.Б. 20-летие развития новых независимых государств: итоги 

### И. 20-ЛЕТИЕ НЕЗАВИСИМОСТИ КАЗАХСТАНА: ИТОГИ И ПЕРСПЕКТИВЫ

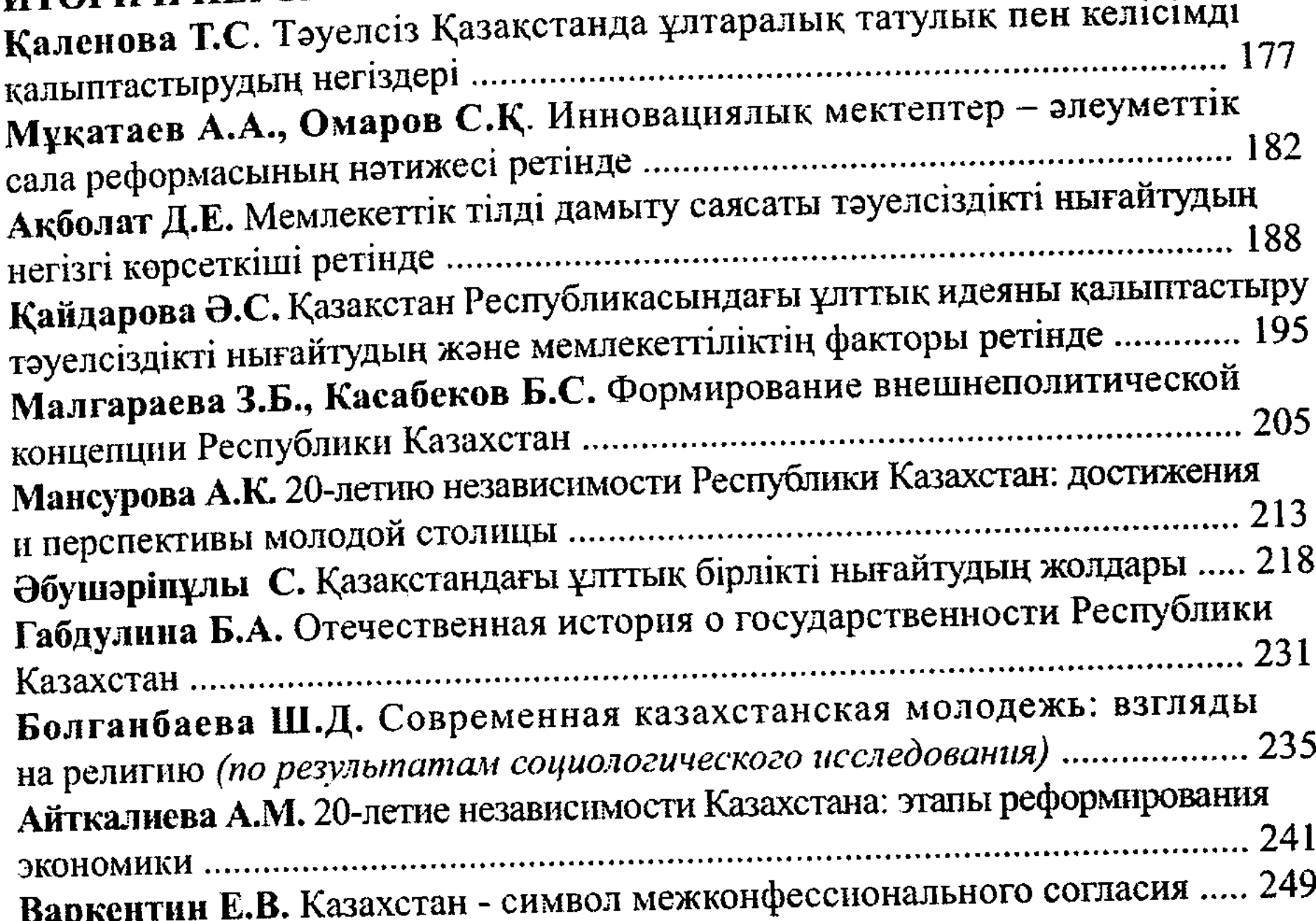

#### ІІІ. СТОЛИЦЫ, ГОРОДА, ГОСУДАРСТВА Николаева Е.В. Социокультурные аттракторы и фрактальные модели Хазиев В.С. Региональная столица: формирование новой системы Стрельцова А.С. Столица: язык архитектуры и значение символов

 $\overline{7}$ 

### Шермухамедова Н.А. Город как система мыследеятельности

**Trans** 

8

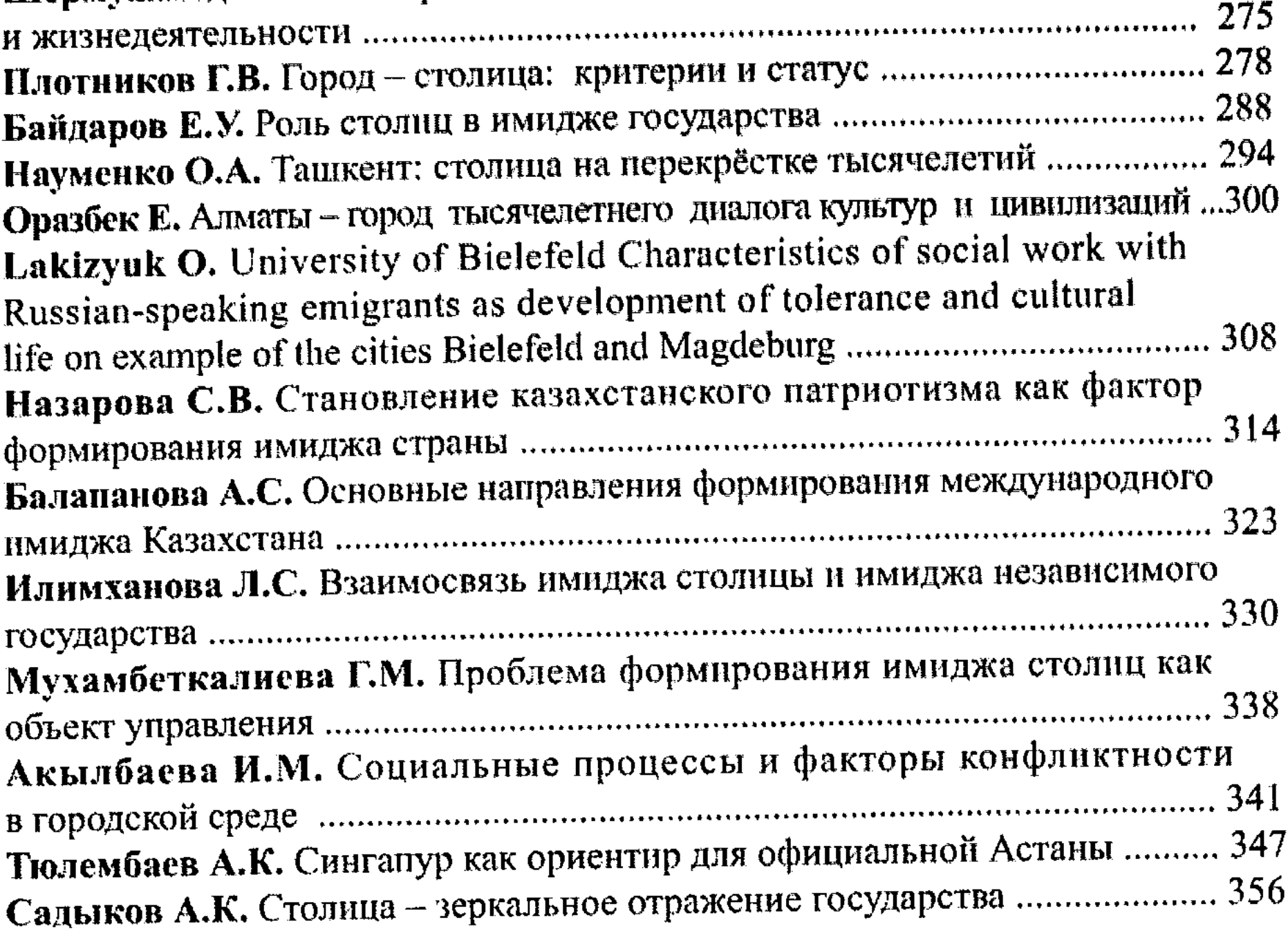

## IV. АСТАНА В КОНТЕКСТЕ НЕЗАВИСИМОСТИ: СТАТУС, СТИЛЬ, ИМИДЖ, ТЕКСТ

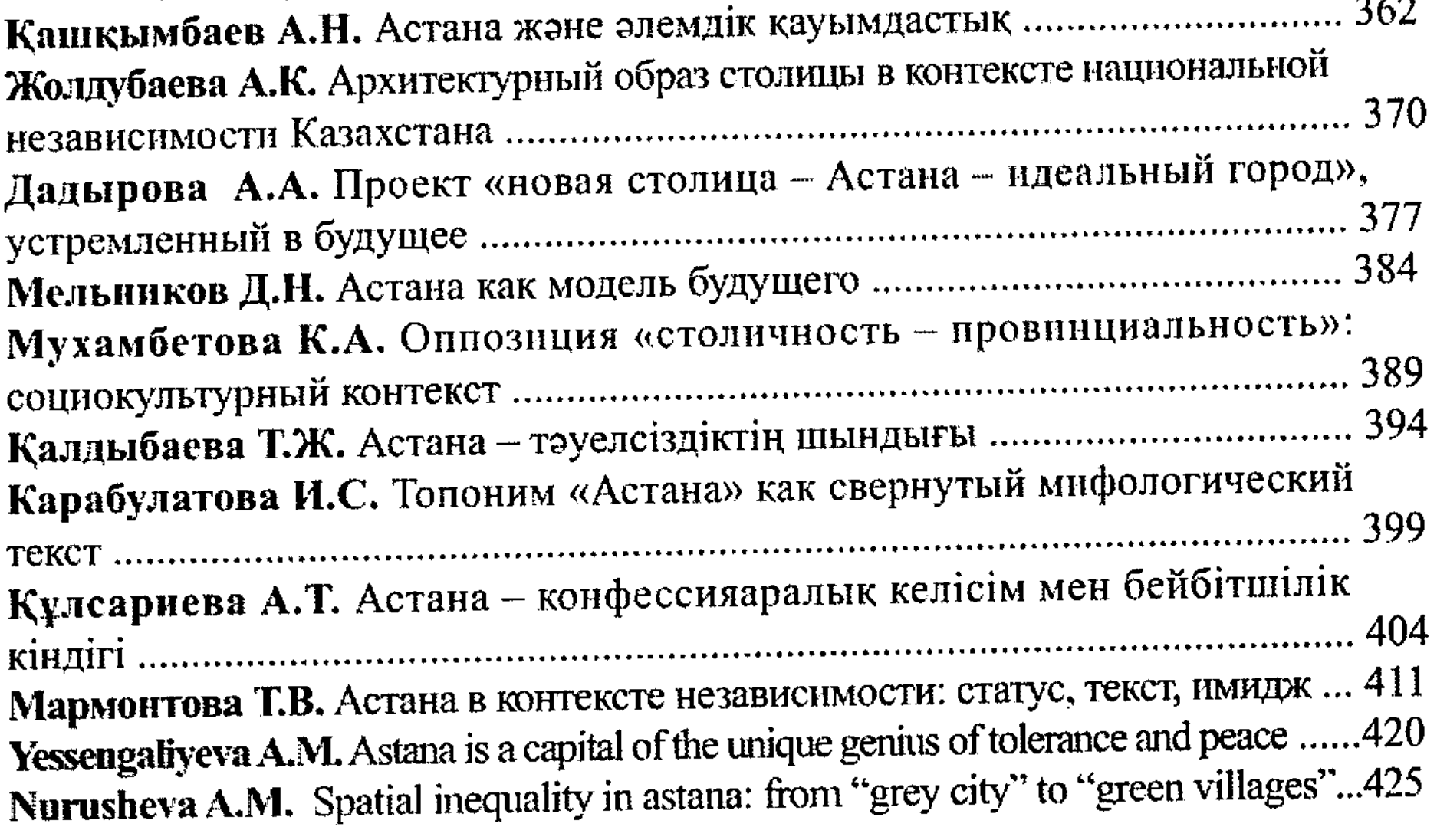

سائل

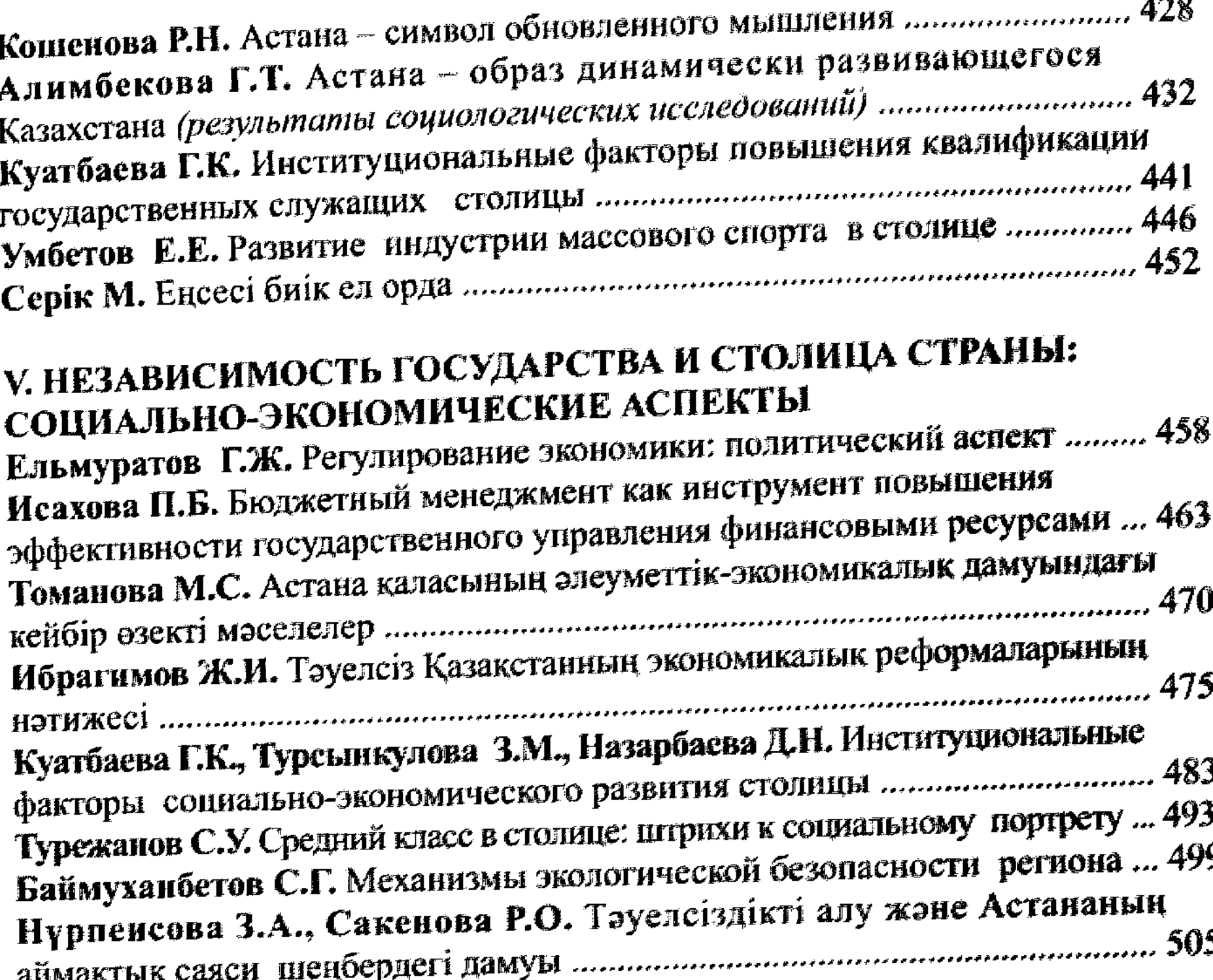

#### VI. МАТЕРИАЛЫ КРУГЛОГО СТОЛА на тему «КАЗАХСТАНСКОЕ ОБЩЕСТВО 2011: ТЕНДЕНЦИИ И ПЕРСПЕКТИВЫ РАЗВИТИЯ»

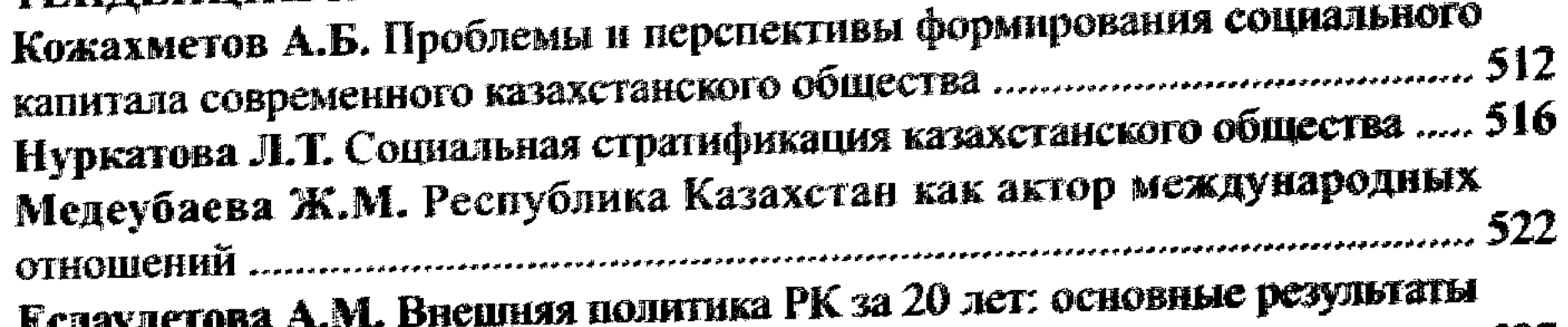

# 

 $\frac{1}{2} \sum_{i=1}^{n} \frac{1}{2} \sum_{j=1}^{n} \frac{1}{2} \sum_{j=1}^{n} \frac{1}{2} \sum_{j=1}^{n} \frac{1}{2} \sum_{j=1}^{n} \frac{1}{2} \sum_{j=1}^{n} \frac{1}{2} \sum_{j=1}^{n} \frac{1}{2} \sum_{j=1}^{n} \frac{1}{2} \sum_{j=1}^{n} \frac{1}{2} \sum_{j=1}^{n} \frac{1}{2} \sum_{j=1}^{n} \frac{1}{2} \sum_{j=1}^{n} \frac{1}{2} \sum_{j=1}^{n$  $\mathcal{L} \leftarrow \mathcal{L}$ 

 $\frac{1}{2}$ 

 $\mathcal{L}$ 

 $\boldsymbol{9}$